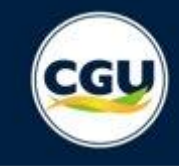

E-AUD – Guia do sistema para Unidades de Auditoria Interna Governamental

# **MONITORAMENTO DE RECOMENDAÇÕES**

Versão 2.1 – fevereiro/2021

O e-Aud é o sistema de gestão da Atividade de Auditoria Interna Governamental, desenvolvido pela Controladoria-Geral da União (CGU).

O sistema integra, em uma única plataforma eletrônica, os processos de planejamento da unidade e execução dos trabalhos.

## **Conceitos**

Os processos de trabalho estão organizados em **tarefas**

**Interações** são as ações realizadas para executar uma tarefa

**Papéis** determinam as permissões para visualizar tarefas e realizar interações

**Pendências** indicam quais papéis devem realizar a próxima interação

**Notificações** alertam sempre que uma pendência é atribuída a um papel

## **Visão Geral**

Saiba como localizar as suas tarefas que você recebeu

Pesquise pelo ID ou título da tarefa

Acesse as notificações

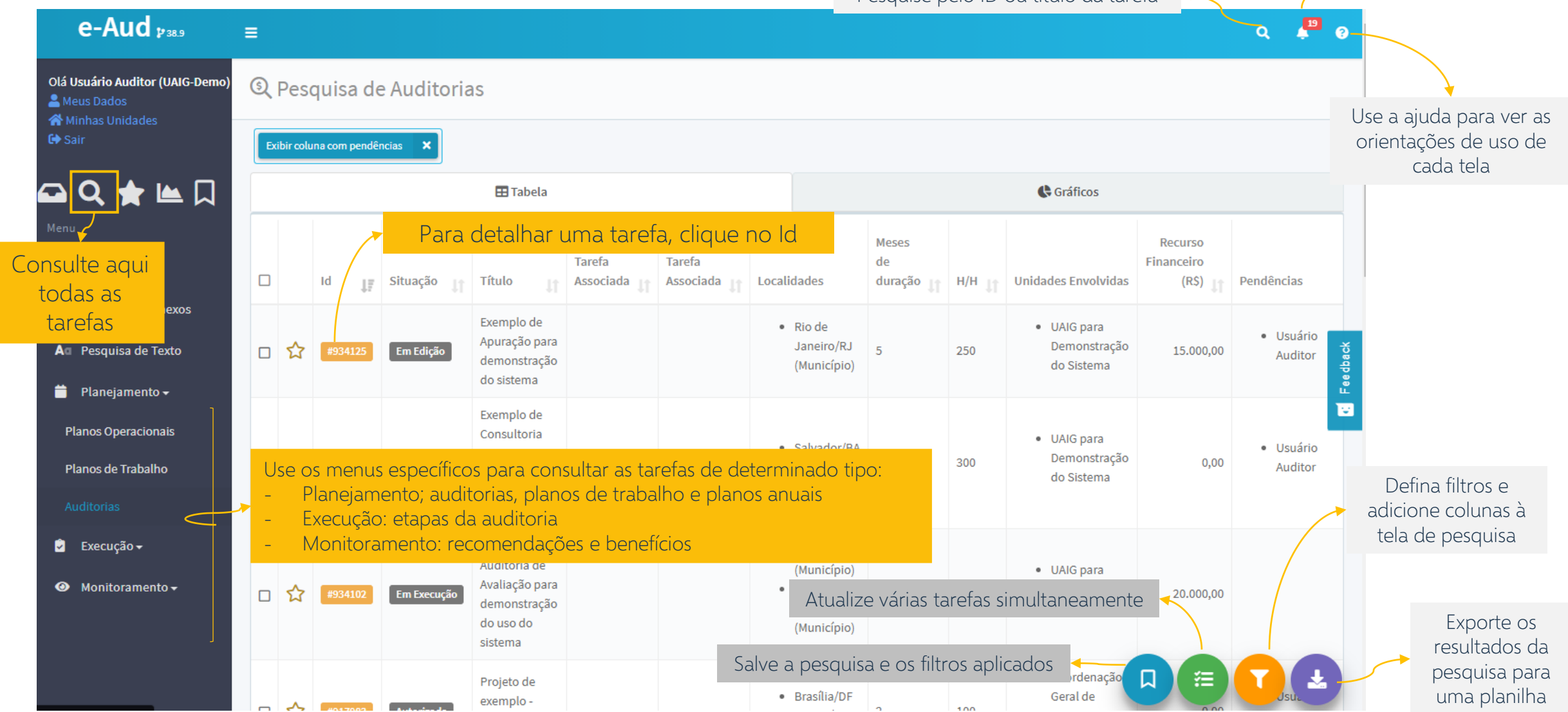

## **Detalhamento de tarefas**

Os dados da tarefa são exibidos na aba Principal

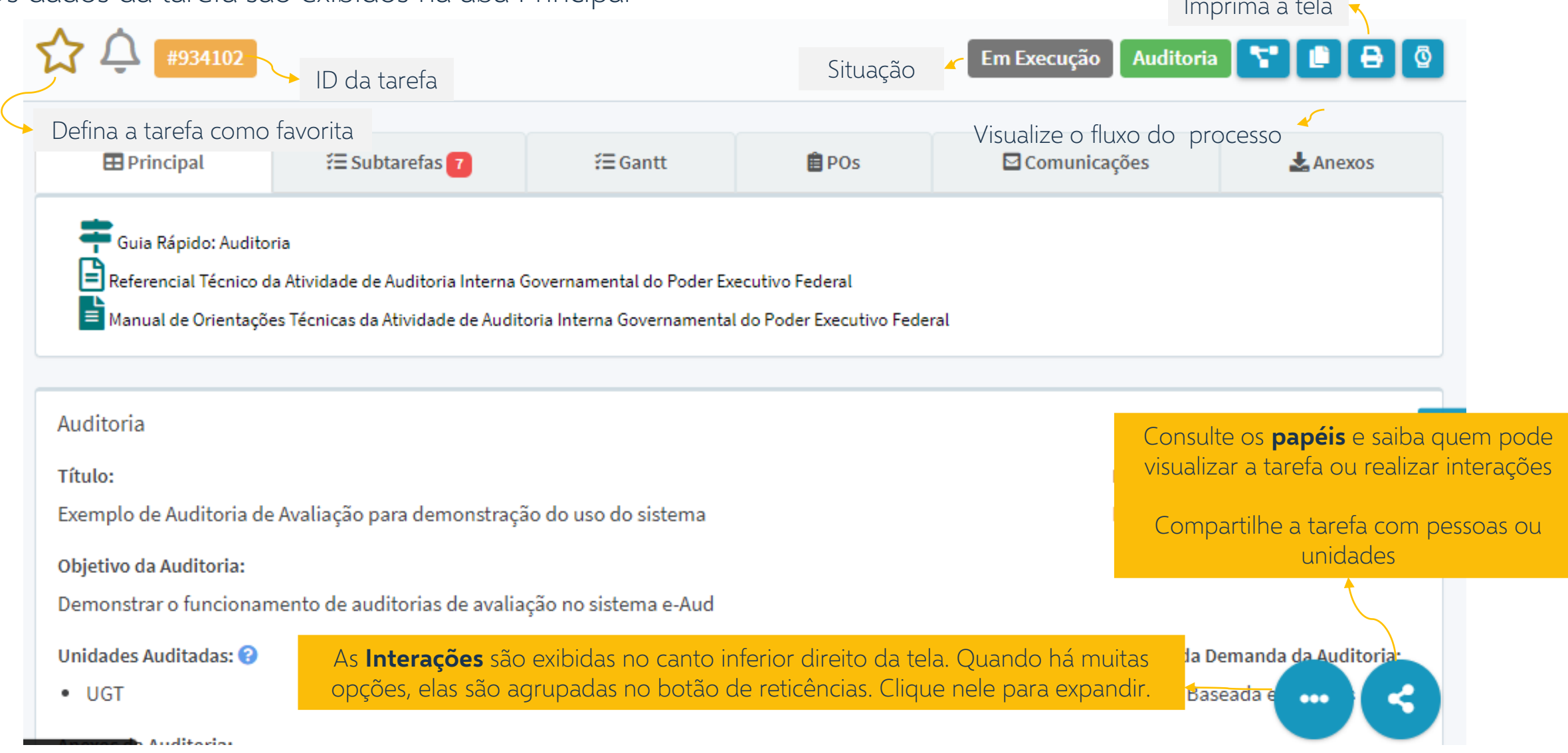

Imprima a tela

### **Detalhamento de tarefas**

O Histórico exibe todas as interações já realizadas

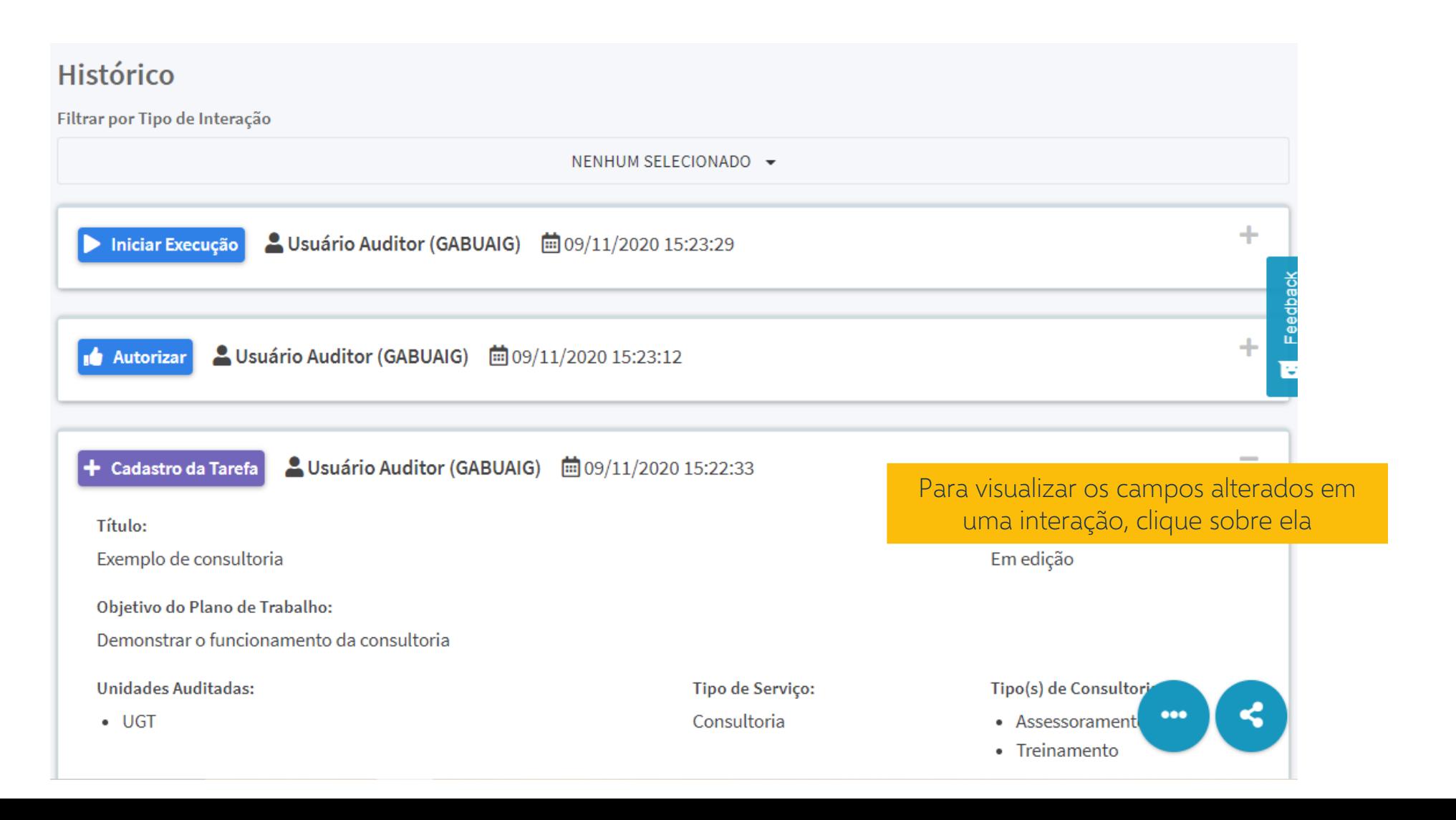

# **Registro de Interações**

Clique para ver as orientações de preenchimento dos campos

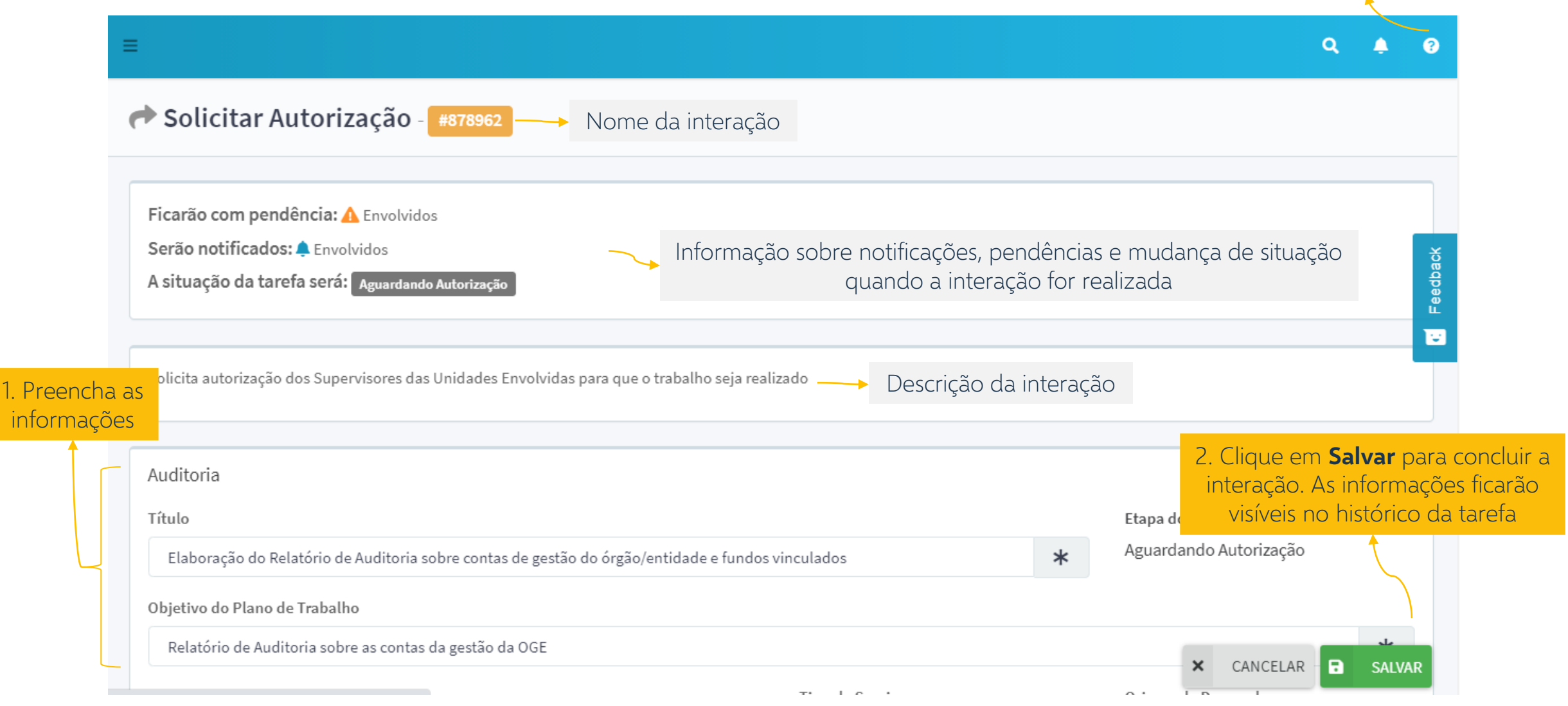

### **Recomendações**

Recomendações são ações que a unidade de auditoria indica à unidade auditada para corrigir falhas ou aperfeiçoar processos.

Elas são fundamentais para que a auditoria interna atinja seu propósito de trazer ganhos para a gestão.

Instrução Normativa SFC nº 08/2017

## **Processo de Monitoramento**

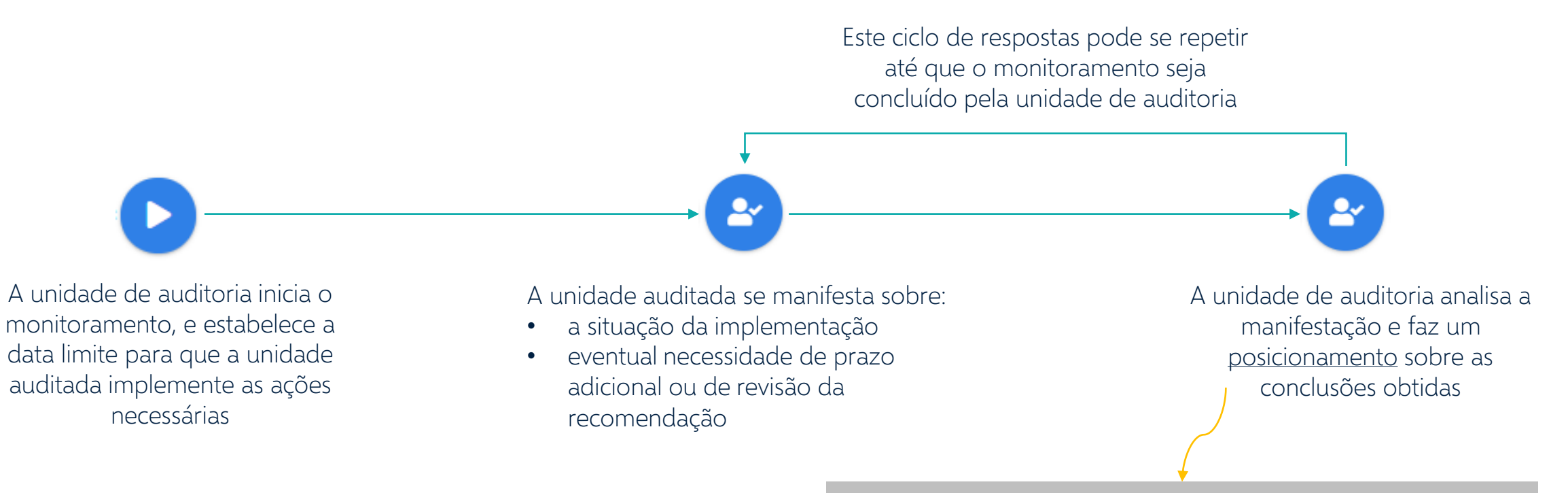

O posicionamento pode:

- reiterar a necessidade de atendimento da recomendação;
- revisar o texto ou a data limite para implementação;
- consolidar a recomendação em outra similar; ou
- concluir o monitoramento.

# **Papéis no Monitoramento**

#### **UNIDADE DE AUDITORIA**

É a unidade responsável pelo registro e monitoramento das recomendações.

Todas as pessoas da unidade de auditoria podem ver as recomendações e propor minutas de posicionamento.

#### **SUPERVISOR DA UNIDADE DE**

São as pessoas da unidade de auditoria que possuem permissão para iniciar o monitoramento e enviar posicionamentos à unidade auditada.

#### **UNIDADE AUDITADA**

**AUDITORIA E E** a unidade responsável por implementar as ações propostas nas recomendações.

> Todas as pessoas da unidade auditada podem ver as recomendações e propor minutas de manifestação.

#### **SUPERVISOR DA UNIDADE AUDITADA**

São as pessoas da unidade auditada que possuem permissão de enviar manifestações para a unidade de auditoria.

#### **GESTOR DE USUÁRIOS**

Os gestores de usuários não têm papel no processo de monitoramento, mas são eles que têm acesso ao cadastro da unidade e definem quem faz parte da equipe de supervisores.

O [Guia de Gestão de Usuários](https://eaud.cgu.gov.br/documento/4dc804319ab254ce72f641368e6730da) explica como isto pode ser feito.

### **Interações**

São as ações que podem ser realizadas no monitoramento

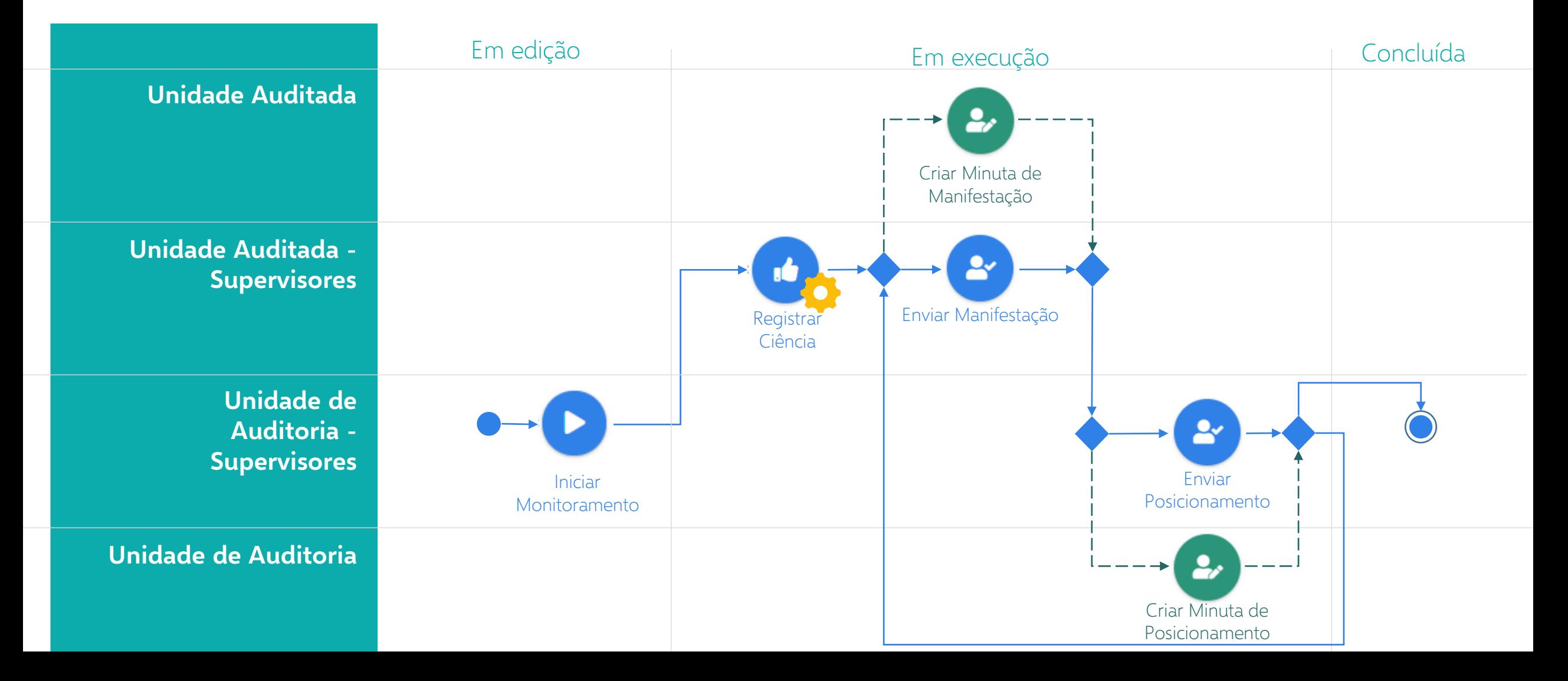

# **Edição de Recomendações**

Interações que alteram os dados, mas não impactam o processo

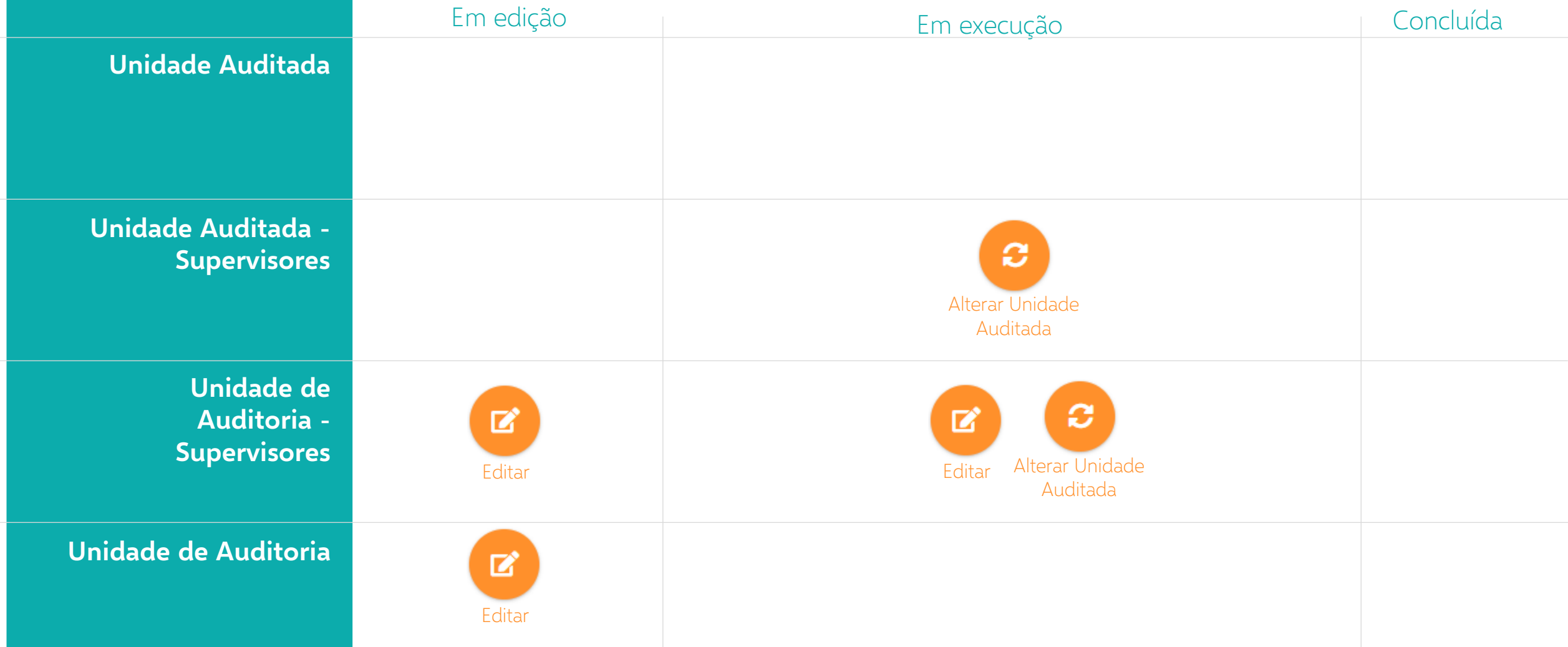

# **Pesquisa de Recomendações**

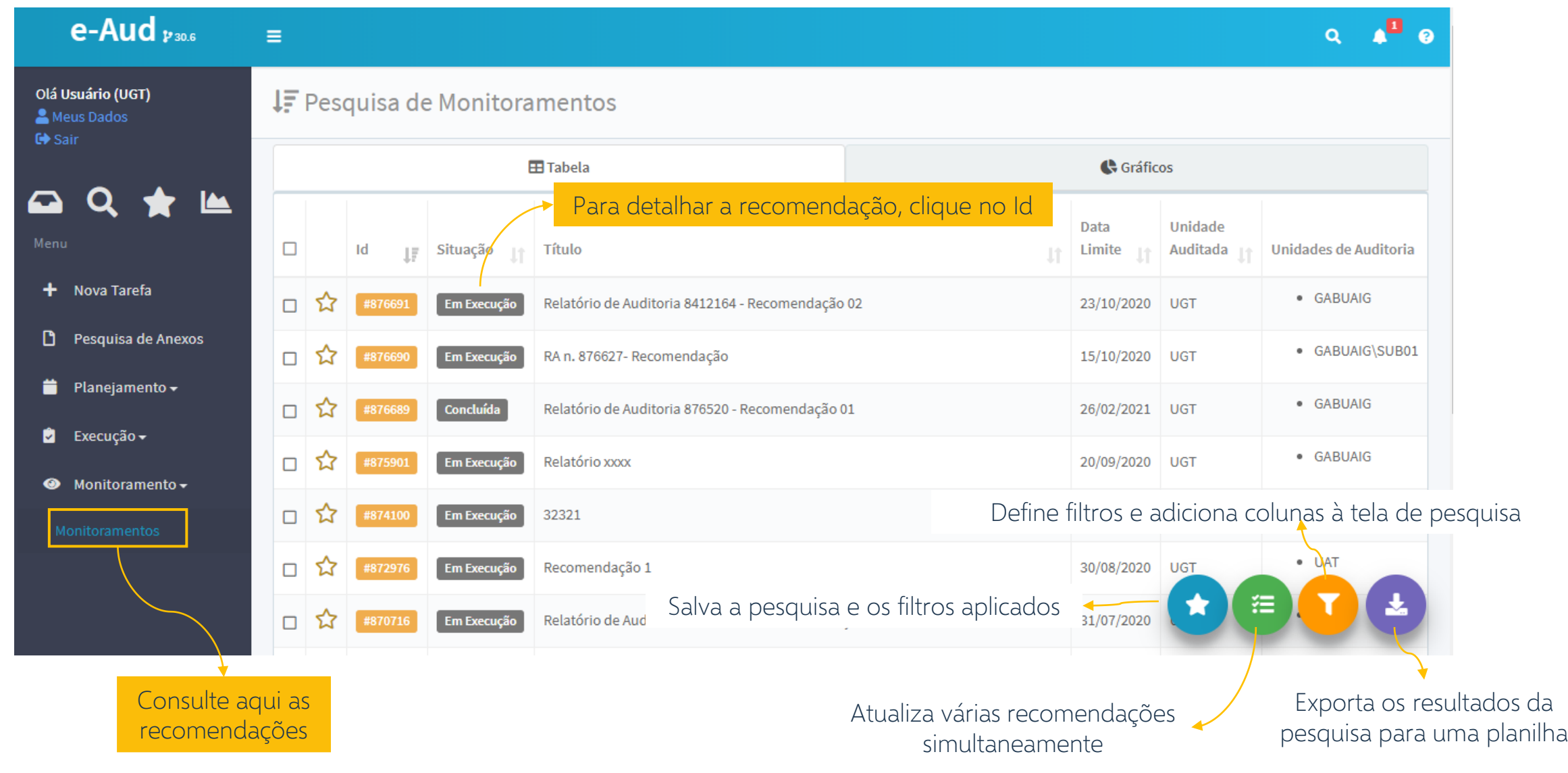

# **Detalhamento da Recomendação**

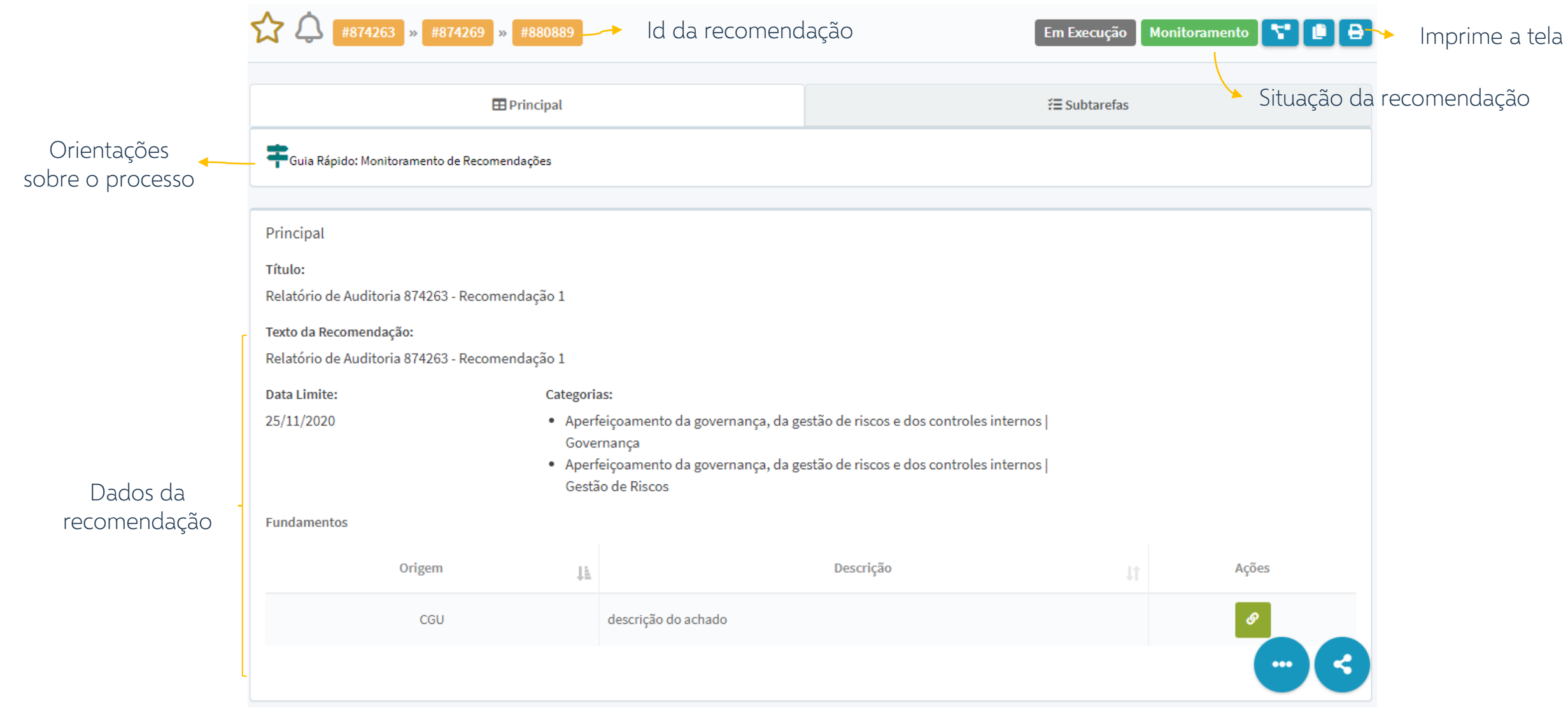

# **Detalhamento da Recomendação**

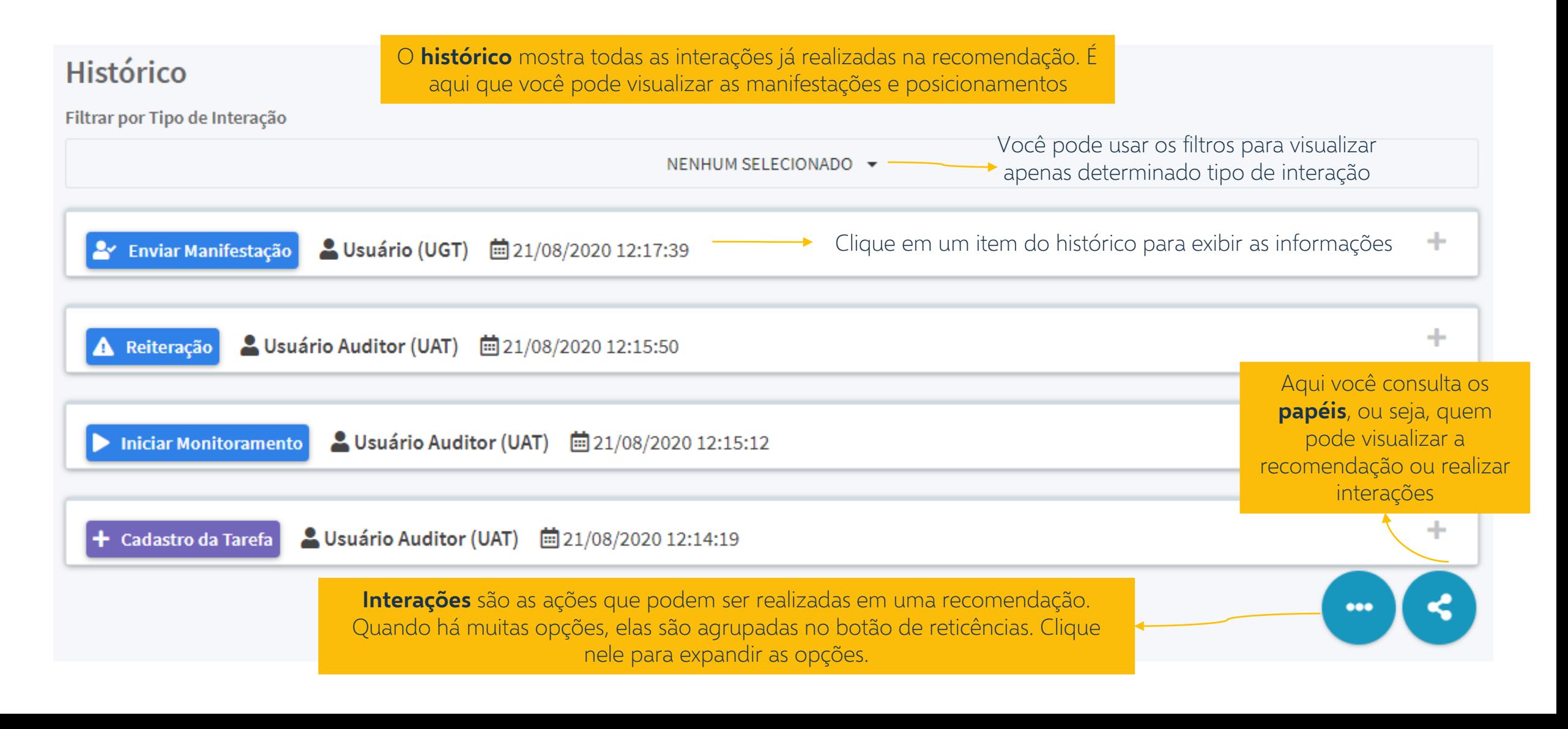

### **Minutas**  de Manifestação e Posicionamento

O uso de minutas permite que a resposta seja editada e encaminhada para revisão antes do envio à outra parte.

O acesso à minuta é restrito. A unidade de auditoria não tem acesso às minutas de manifestação da unidade auditada, e a unidade auditada não visualiza as minutas de posicionamento.

Quando a minuta é aprovada, ela é concluída e o texto final é enviado para a outra parte.

# **Papéis na Minuta**

#### **EXECUTOR**

É a pessoa que criou a minuta, ou a quem ela tenha atribuído esse papel no momento da criação. Nas minutas de posicionamento, o papel de executor é atribuído à unidade de auditoria. Nas minutas de manifestação, o executor é a unidade auditada.

O executor é o responsável por elaborar a minuta e encaminhá-la para aprovação do supervisor ou para alguma avaliação intermediária, por meio do trâmite interno.

#### **ENVOLVIDOS**

São todas as pessoas ou unidades para quem a minuta foi encaminhada no trâmite interno.

Como podem haver vários encaminhamentos, a minuta pode ter vários envolvidos.

Ao finalizar a sua contribuição, um envolvido pode reencaminhar a minuta internamente ou enviá-la para aprovação.

#### **SUPERVISOR**

Os supervisores da unidade auditada são responsáveis pela supervisão da minuta de manifestação. A eles cabe aprovar o texto final e enviar a manifestação à unidade de auditoria.

Nas minutas de posicionamento, o papel de supervisor é exercido pelos supervisores da unidade de auditoria.

O supervisor também pode devolver a minuta ao executor, para ajustes, ou encaminhá-la internamente antes da aprovação.

# **Interações da Minuta**

São as ações que podem ser realizadas na minuta

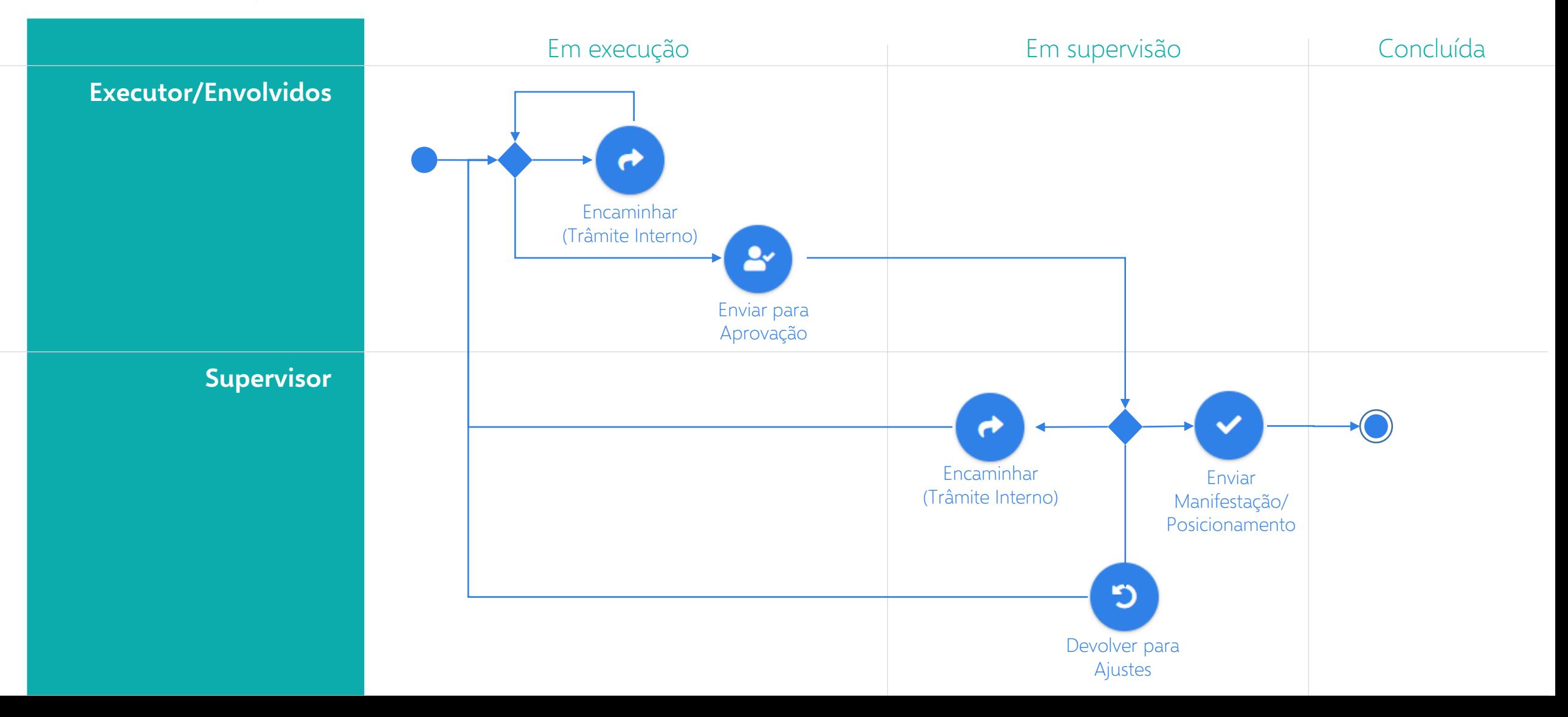

# **Edição das Minutas**

Interações que alteram os dados, mas não impactam o processo.

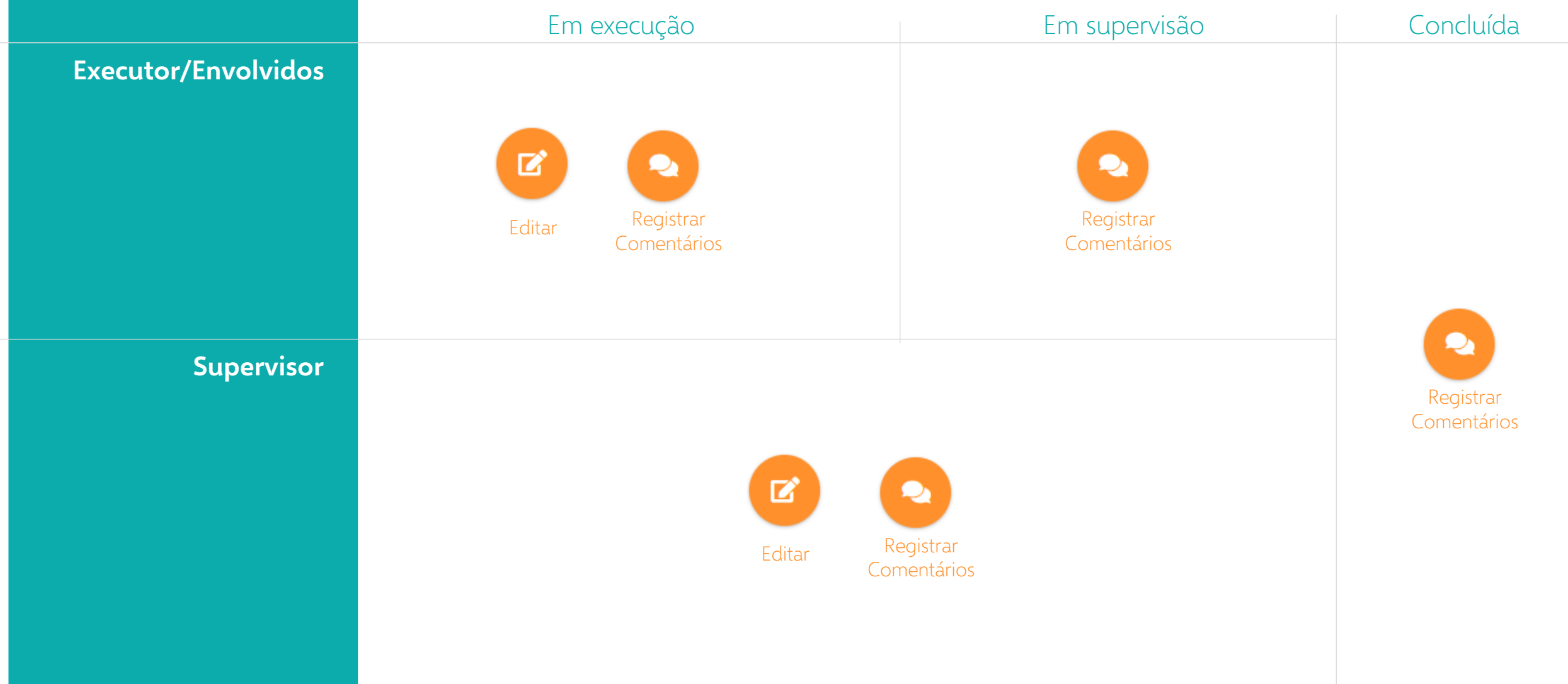

# **Pesquisa de Minutas**

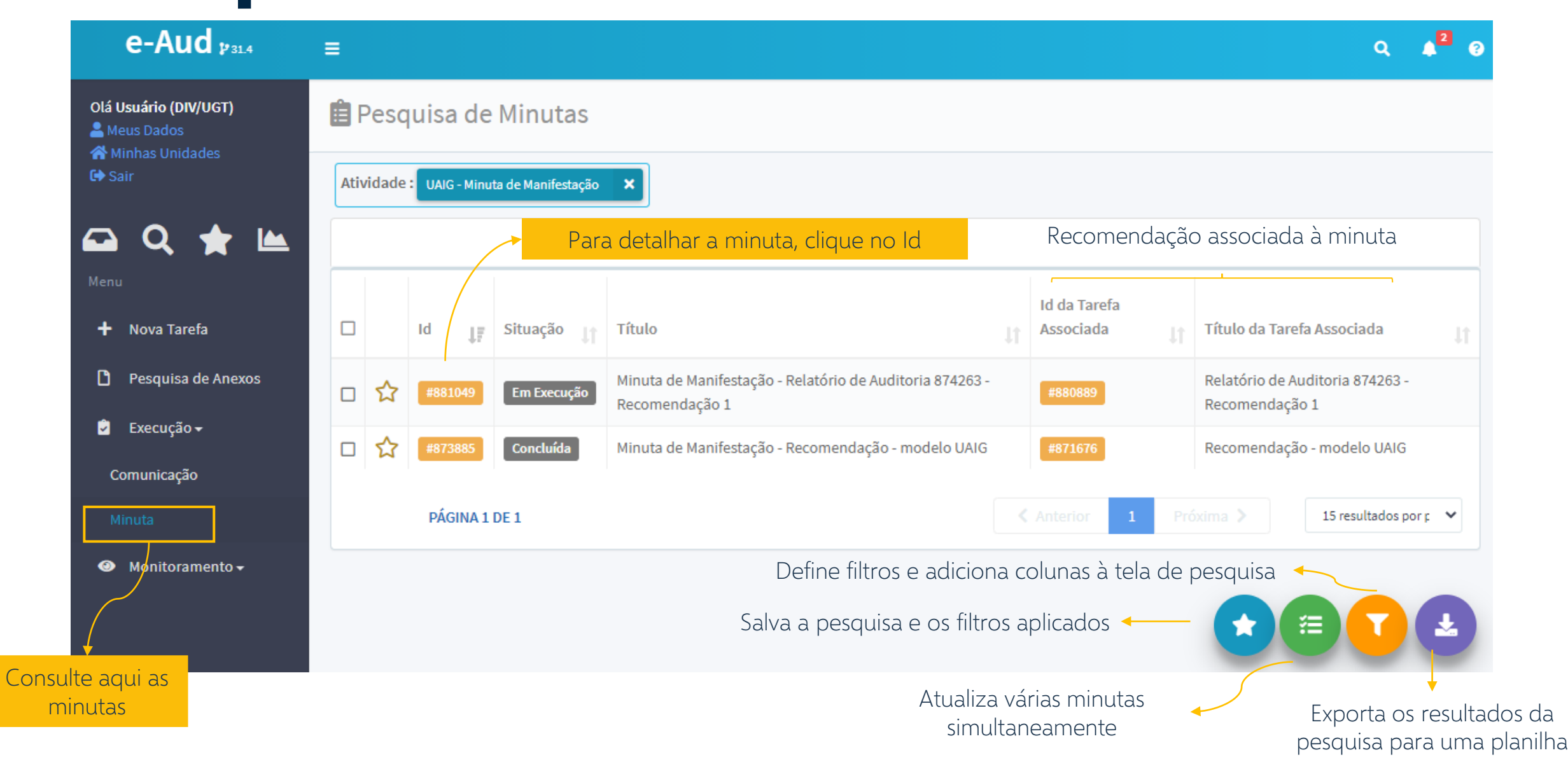

# **Pesquisa de Minutas**

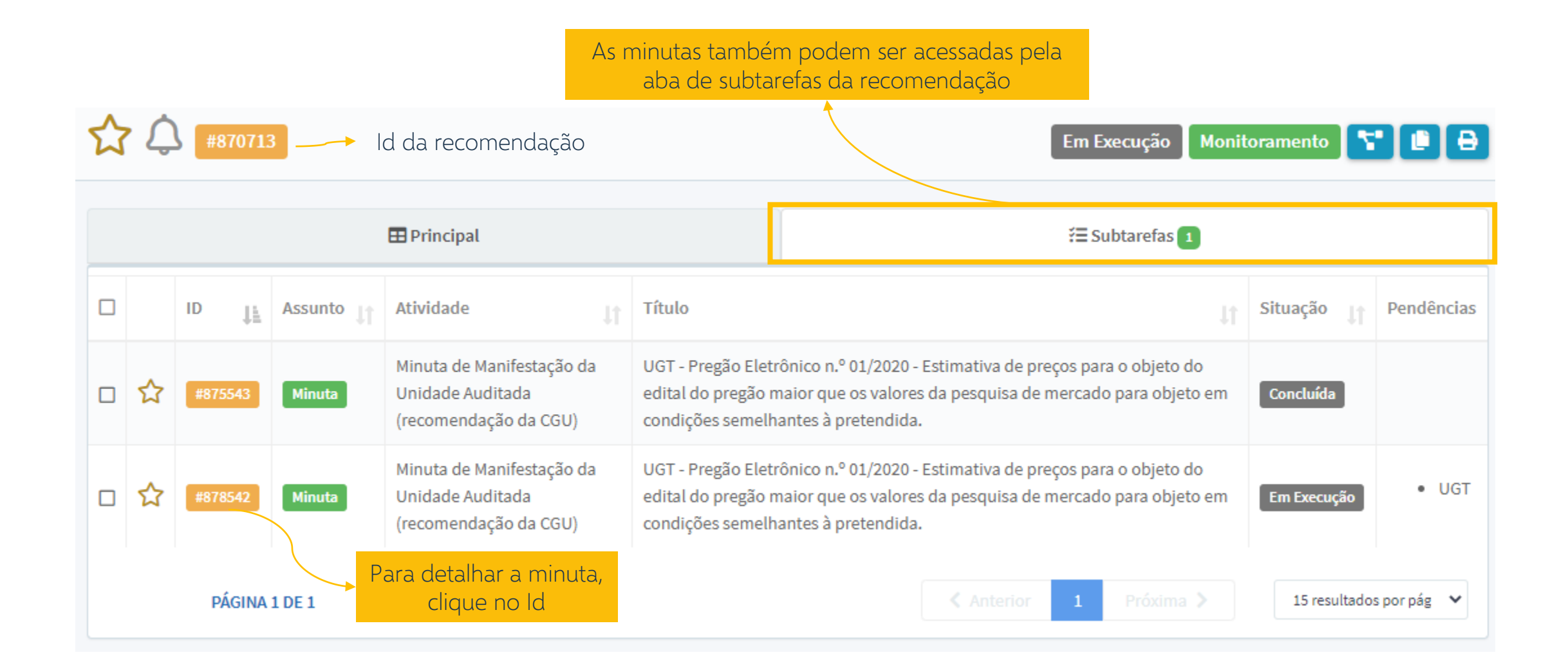

## **Detalhamento da Minuta**

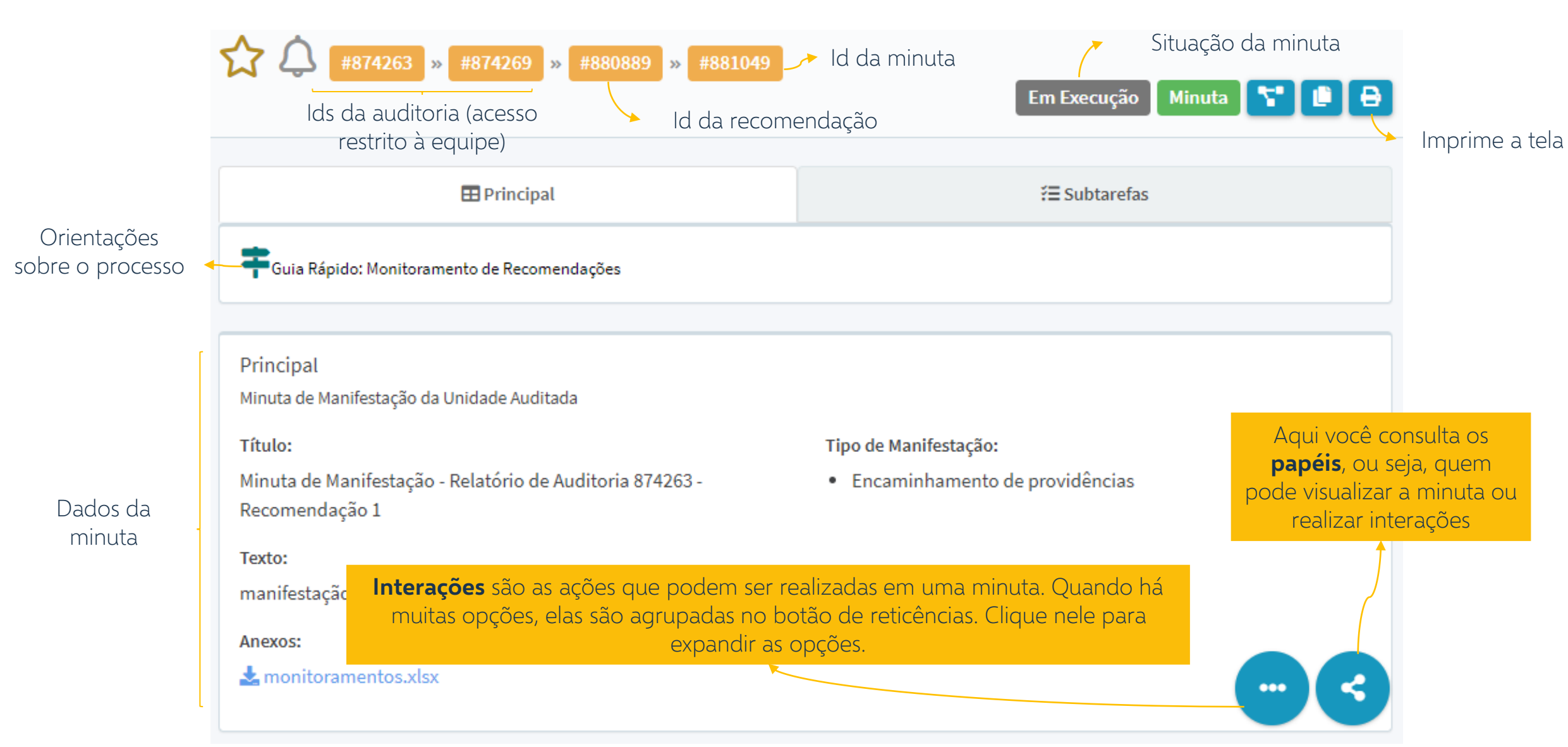

Coordenação-Geral de Prospecção e Inovação - CGPRI Secretaria Federal de Controle Interno – SFC Controladoria-Geral da União – CGU